# **Медийно-информационная грамотность: цифровые компетенции библиотекаря**

Курс образовательных вебинаров

Подводим итоги домашних заданий

СОУНБ им. В.Г. Белинского

**медиаграмотность: сущность и основные подходы; медиаповедение пользователя; современные технологии поиска и обработки информации;** **электронные сервисы для хранения информации, планирования и управления задачами и проектами; умные таблицы Excel: эффективная обработка данных;**

**полезные сервисы Яндекса; цифровая компетентность и медиабезопасность в сети; сетевой этикет; инструменты для создания качественных медиапродуктов; учётная запись ЕСИА.** 

*формирование профессиональных компетенций в соответствии с новым Профессиональным стандартом специалиста по библиотечноинформационной деятельности*

# ЦЕЛИ ОБРАЗОВАТЕЛЬНОГО КУРСА

#### I. Медиаграмотность: сущность и основные подходы

1). Составить список нормативных документов по теме «Информация, информационные технологии и защита информации» (документы представленные в презентации не включать). Список в количестве от 3 до 5 источников с указанием активных ссылок.

#### II. Современные технологии поиска и обработки информации.

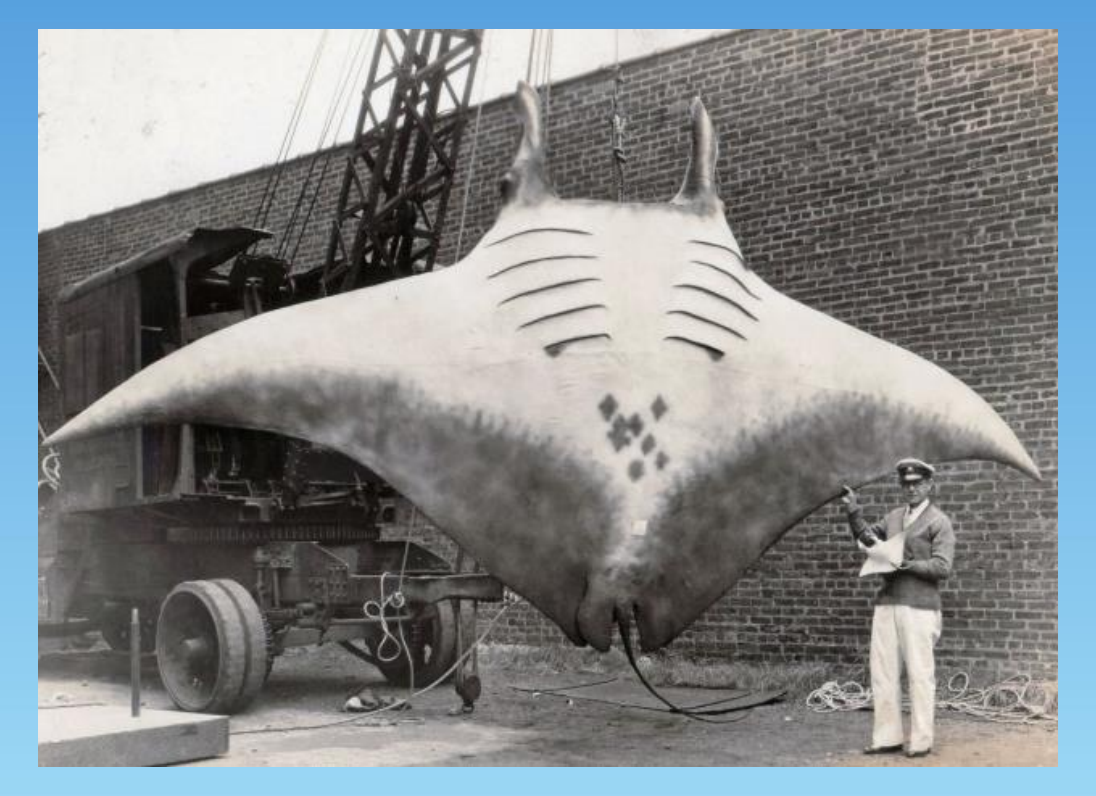

На снимке вы видите гипсовую модель манта - самый крупный вид скатов

#### II. Современные технологии поиска и обработки информации.

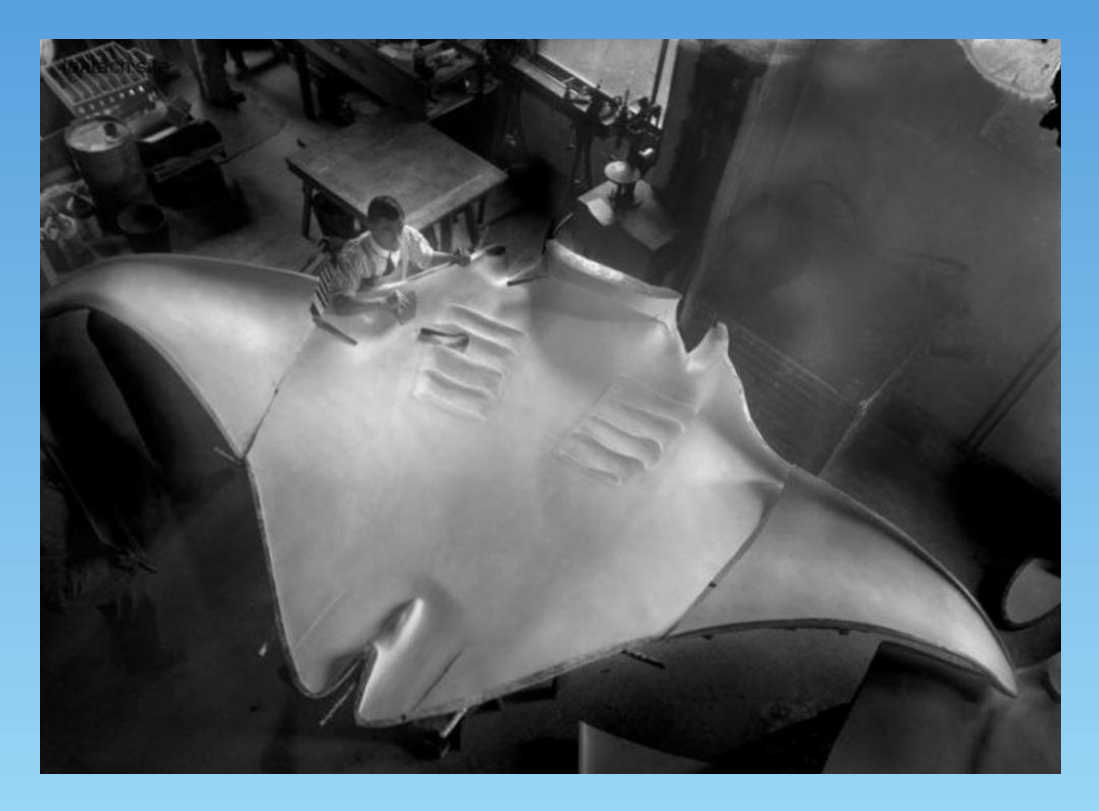

**Процесс создания модели манта, которую изготовил Джеймс Белл еще в 1917 году специально для Американского музея естественной истории** 

#### II. Современные технологии поиска и обработки информации.

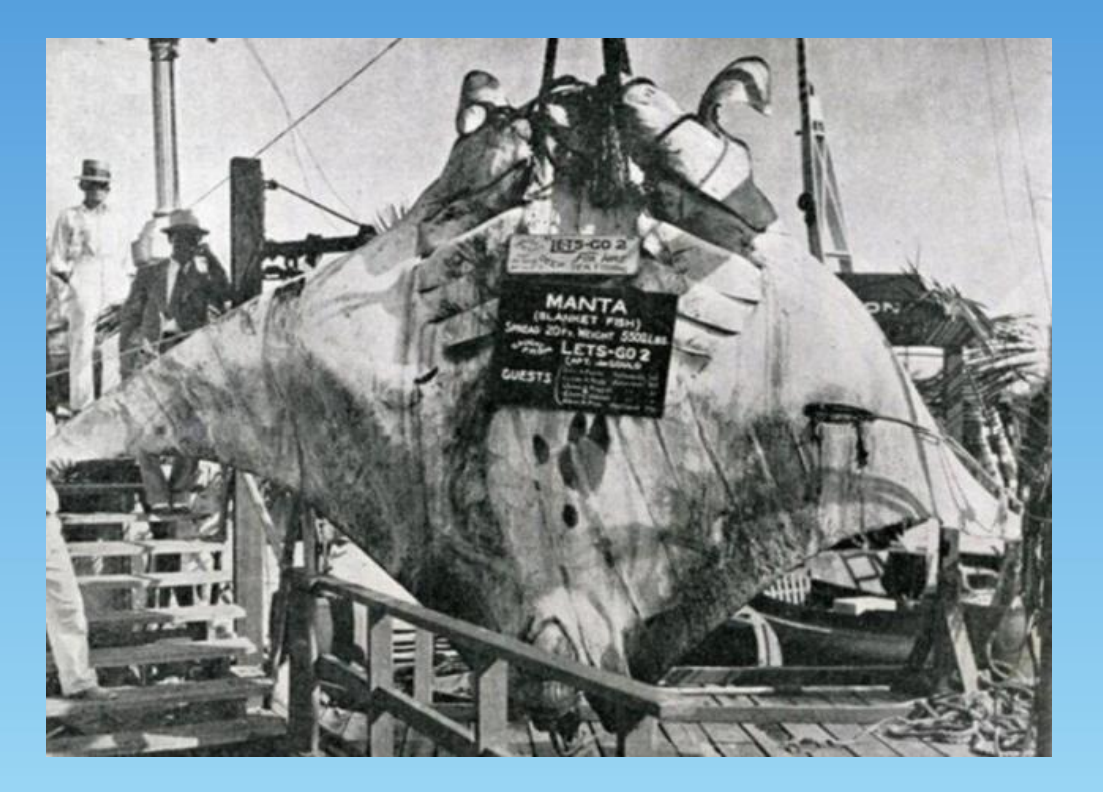

**Скат манта огромных размеров, пойманный Джеем Гулдом у побережья Флориды в 1932 году**  III. Заметки и идеи, планы и задачи, хранение информации в электронных сервисах.

*Войти (создать) в аккаунт Google и в списке сервисов открыть сервис заметок Keep.*

*Сделать скриншоты созданных папок в веб-приложении Google Keep со списками задач и загрузить. Не менее шести скриншотов папок(ярлыков):*

#### III. Заметки и идеи, планы и задачи, хранение информации в электронных сервисах.

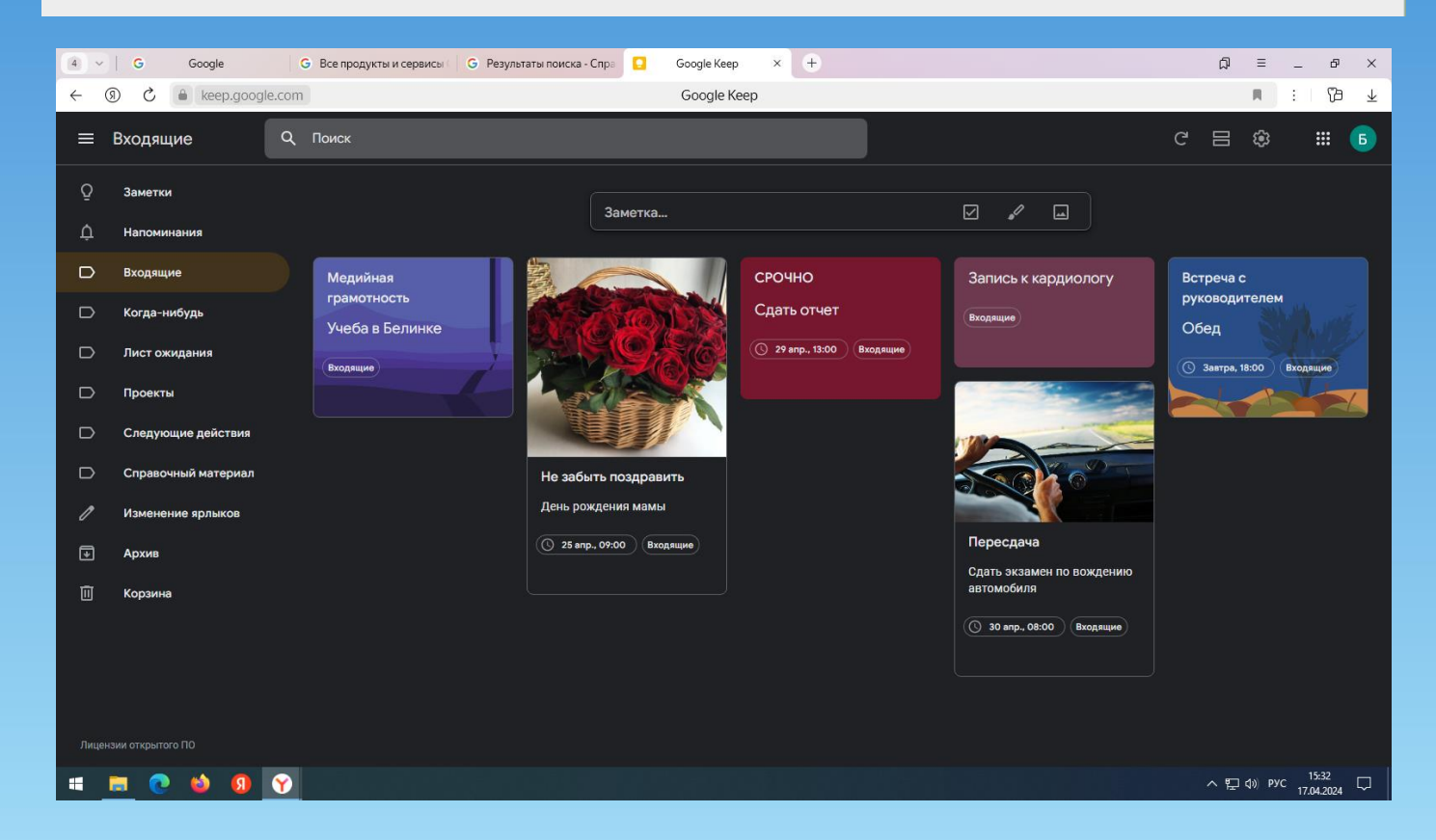

#### III. Заметки и идеи, планы и задачи, хранение информации в электронных сервисах.

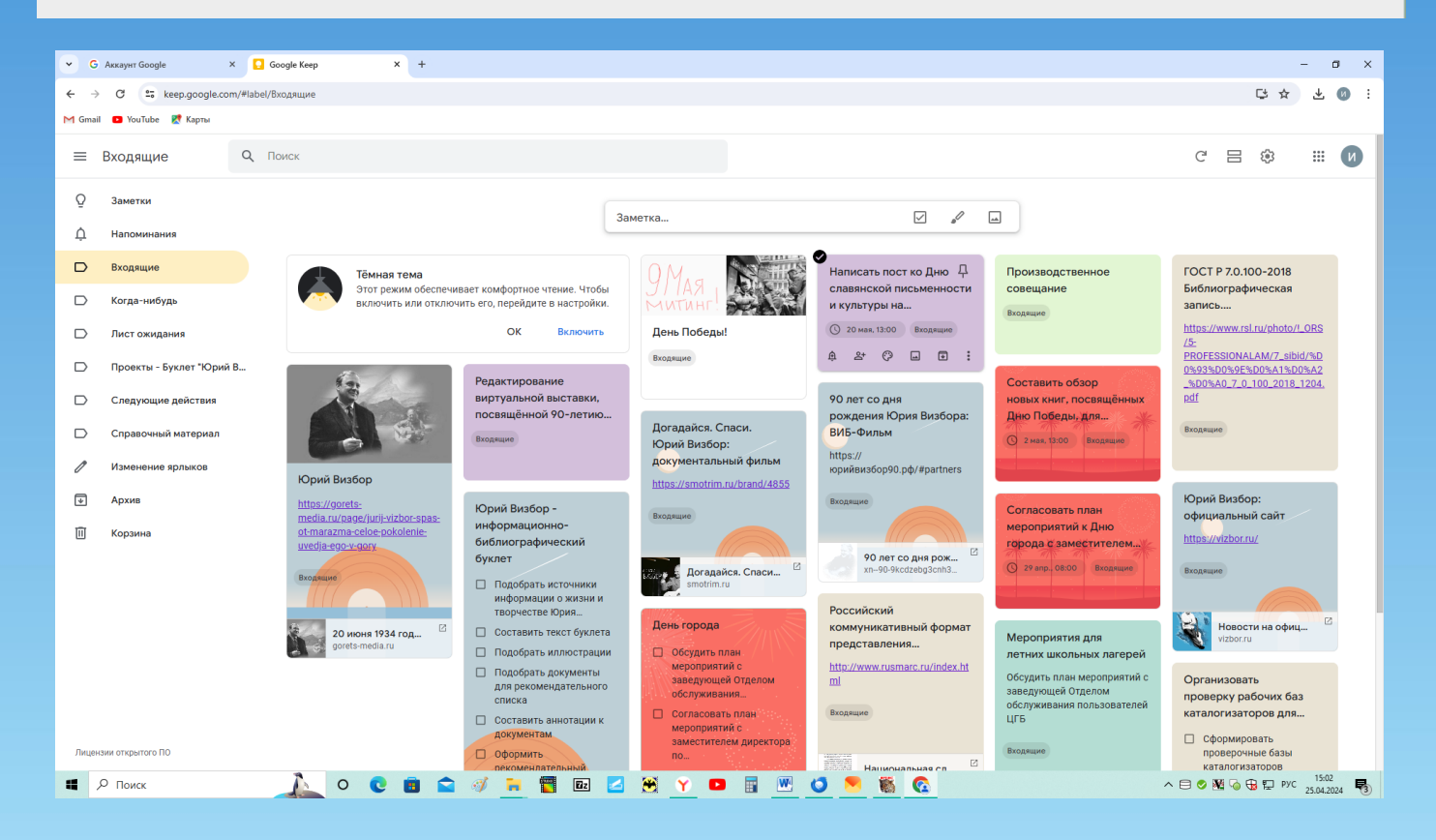

#### IV. Умные таблицы Excel: эффективная обработка данных.

Использовать готовую таблицу «Книги» с большим количеством строк (больше 30). Аналогично рассмотренных формул, ответить на вопросы:

*«Обучение работе с Excel таблицами было полезным, применили в работе - создали таблицы для учёта библиографических справок и консультаций. Обучение помогло работе с прайс-листами книготорговых организаций»*

> *4.Какие темы Вы хотели бы включить в дальнейшее освоение компетенций в сфере информационной, цифровой и медиаграмотности для более глубокого изучения? - EXCEL*

V. Полезные сервисы Яндекса: поисковые, справочноинформационные, образовательные, социальные, картографические и др.

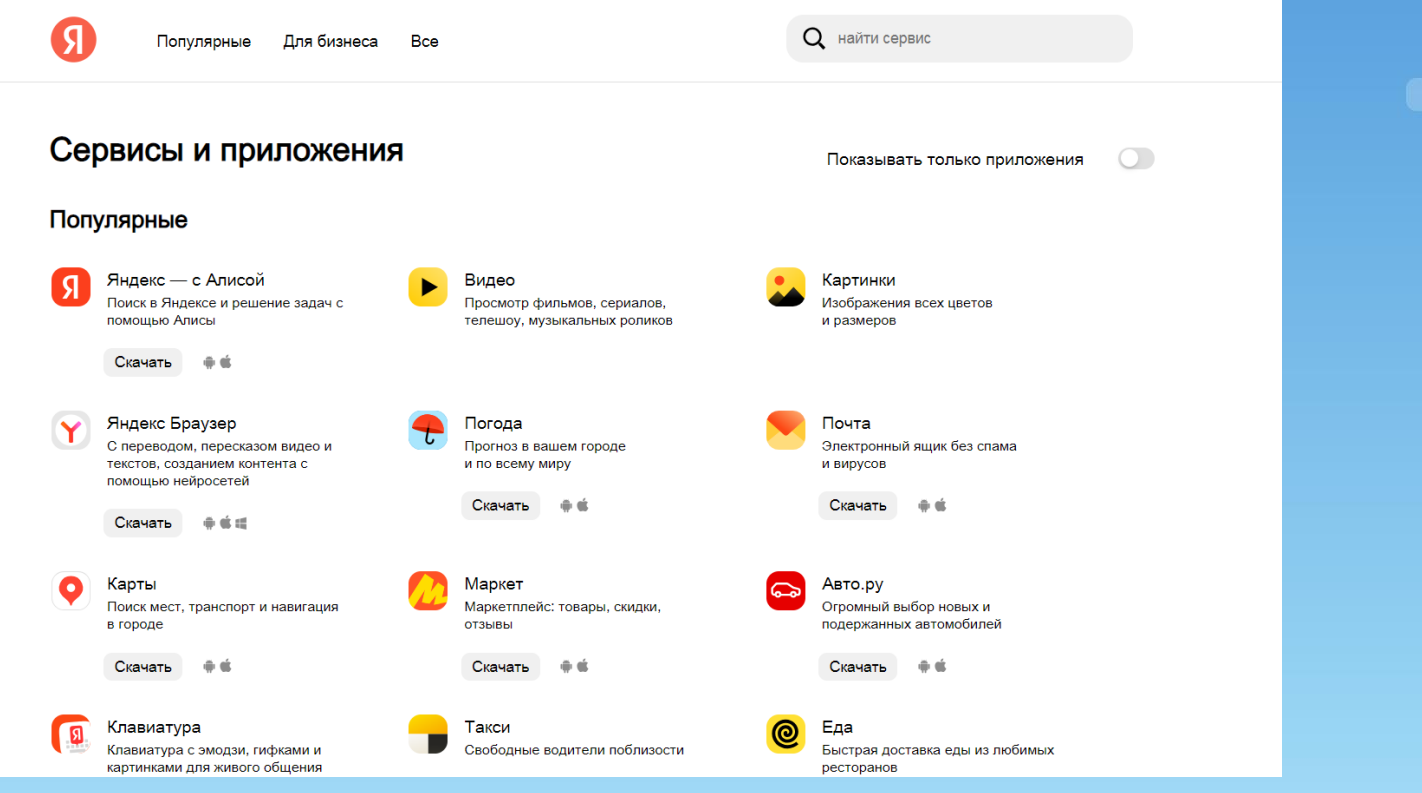

V. Полезные сервисы Яндекса: поисковые, справочноинформационные, образовательные, социальные, картографические и др.

**1. В аккаунте Яндекс ID создать ФОРМУ опроса из не менее семи пунктов для пользователей библиотеки на произвольную тему, на основе примера, показанного на вебинаре. Скопировать ссылку на созданную форму и поместить ее ниже:**

**2. Статью (ссылка в презентации) с помощью YaGPT «прочитать» и сформированный в виде тезисов текст сохранить в файл в формате .doc (WORD). Файл загрузить ниже:**

### **Для получения удостоверения установленного образца :**

- [ПАМЯТКА ОБ УСЛОВИЯХ ВЫДАЧИ УДОСТОВЕРЕНИЯ](http://conference.uraic.ru/Section/2024-02-08-dokumenty)
- [ДОГОВОР, ЗАЯВЛЕНИЕ, АКТ ПРИЁМА](http://conference.uraic.ru/UploadFiles/ckfinderFiles/files/dogovor-zayavlenie-akt-mig.pdf)[-](http://conference.uraic.ru/UploadFiles/ckfinderFiles/files/dogovor-zayavlenie-akt-mig.pdf)[ПЕРЕДАЧИ ОКАЗАННЫХ УСЛУГ](http://conference.uraic.ru/UploadFiles/ckfinderFiles/files/dogovor-zayavlenie-akt-mig.pdf)

**Заполненные документы направить в едином файле формата PDF - webinar@uraic.ru** 

## **[Пройти опрос по курсу](https://forms.yandex.ru/cloud/6461d44790fa7b8fec7b39b2/)**

**Отдел электронных ресурсов СОУНБ им. В.Г. Белинского**

**Закирова Рина Рамизовна [zakirova.r.r@uraic.ru](mailto:zakirova.r.r@uraic.ru)**

**+7 343 304-60-15**